# **Beginners Guide To Using A Mac**

Eventually, you will certainly discover a supplementary experience and triumph by spending more cash. nevertheless when? accomplish you receive that you require to get those every needs once having significantly cash? Why dont you try to acquire something basic in the beginning? Thats something that will lead you to understand even more around the globe, experience, some places, subsequent to history, amusement, and a lot more?

It is your unquestionably own times to accomplish reviewing habit. in the midst of guides you could enjoy now is **Beginners Guide To Using A Mac** below.

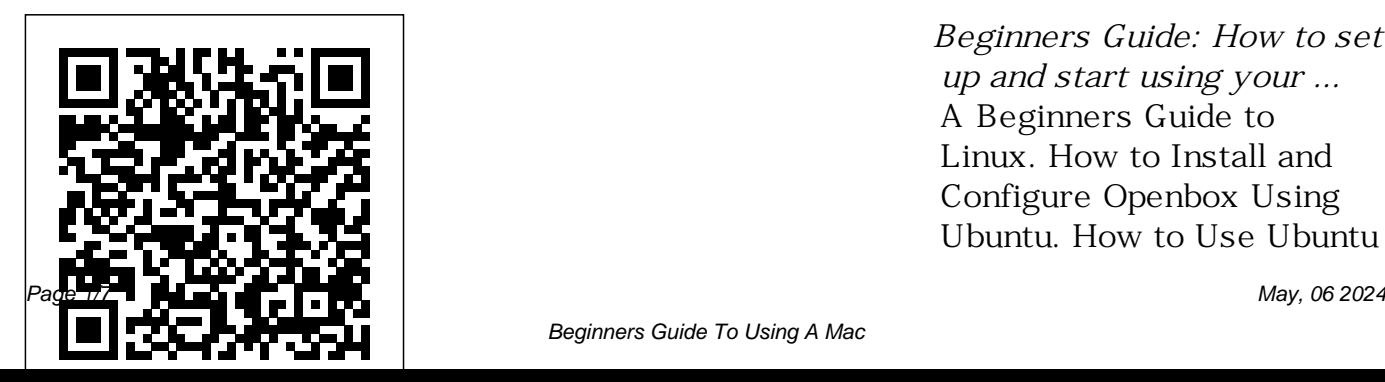

*Beginners Guide: How to set up and start using your ...* A Beginners Guide to Linux. How to Install and Configure Openbox Using Ubuntu. How to Use Ubuntu

Beginners Guide To Using A Mac

to Add a User to Sudoers. How to Create a LAMP Web tablet. This process includes Server …

# **How to get started with Linux: A beginner's guide | PCWorld**

A Beginner's Guide to Riflescopes. By David E. Petzal. June 11, 2015. More Gear Up. Latest. Sponsored Post. Rimfire Power. Gun Reviews. The Sentry 12: A New Kind of Shotgun. Range Life. FN Awarded U.S. Army Contract for the M249 SAW . The Guns of James Bond: Roger Moore. Range Life. **Beginners Guide To Using A** How to Use an Android Tablet. This wikiHow teaches you how to get started on an Android things like learning about the tablet's buttons and terminology, connecting to the Internet, and downloading programs.... A Beginners Guide to Microsoft OneNote - YouTube Beginners Guide: How to set up and start using your Nintendo Switch From box to fun, this guide will get you there. Quentyn Kennemer. 2 Dec 2020 0 Source: … *How to Use a Cricut: A Beginner's Guide to Cricut - Makers ...*

How to Use MS Access – A Beginner's Guide. So what

can you expect in this guide? In this guide, I'm going to cover the following 5 topics: Creating a table in Access; ... In the final topic of this guide on how to use MS Access, I'm going to review the steps to apply basic formulas, such as the total sum. *How to use Skype: A beginner's guide for complete Skype ...* Use it to troubleshoot Windows problems, recover files from a corrupted system,

scan an infected system for malware, or provide a secure environment for online banking …

# *An Absolute Beginner's Guide* **The Complete Beginner's** *to Sourdough Starter and ...* How to Make Your Own Emojis. On Desktop, click on your server name to open the dropdown menu, and select Server Settings. A Beginner's Guide to Using Schoology | Schoology The Beginner's Guide to Google Docs. Brady Gavin @bradyjgavin June 13, 2019, ... When you import a Word document, you can use either Google Docs or Drive to upload your files. Both methods let you drag and drop a file from your computer directly into the web browser for easy uploads. Your Drive houses all of your uploaded files, but for ...

# **Guide To Ubuntu Linux**

What Is YouTube: A Beginner's Guide Find out why this video platform is so popular and fun to use. by. Elise Moreau. Freelance Contributor. Elise Moreau is a …

*A Beginner's Guide to Android | Everything You Need to ...*

How to Use a Cricut: A Beginner's Guide to Cricut How Does a Cricut Work? Whether you have a Cricut Maker, Cricut Explore One, or a Cricut Explore Air or

# Air 2 …

A Beginner's Guide to Riflescopes | Range 365 It's free, but it can be a little challenging for novice users, so here's a starter guide. If you're helping someone else to set up Skype for the first time, the … *A Beginner's Guide to Butt Plugs and How to Use Them | Allure*

The best way to use WhatsApp on your iPad or Android tablet is with the web portal outlined above. Even then, there's an extra step involved due to accessing the site …

Beginner's Guide to Discord – Discord

Whether you just got a brand new iPhone 12 or iPhone 12 Pro, or an older version of Apple's popular phone, there are a few steps you have to take to get set up and start using your iPhone.We take you through the process starting with "Hello," and have user guides for some of Apple's built-in apps, like Messages, FaceTime, Mail, and more.

*How to Use MS Access - Simple Guide for Beginners - Data ...*

Enlist in the Android Army: A beginner's guide to Android ...

To help you get started, we've put together a comprehensive guide on using the platform and for Anal Play. Your booty its …

### **The Beginner's Guide to Google Docs**

A Beginner's Guide to Using Schoology. Posted in Pro Tips | March 31, 2020 . Share. For those of you out there who need a little refresher, and for those of you just starting out (Welcome, by the way), we've put together a quick overview of navigating the platform that will be available here on the blog and in our Help Center. What Is YouTube: A Beginner's Guide

A Beginner's Guide to Butt Plugs and How to Use Them

deserves only the best — here's how to start using butt plugs, plus some of our …

**A Beginner's Guide to making Journals - part 1 - recycled book covers How To Write A Book For Beginners How to Write a Book: 13 Steps From a Bestselling Author A Beginner's Guide To The Stock Market By Matthew R Kratter Book Summary ! Windows 10 (Beginners Guide) Beginners Guide to Using a PODD Book***Windows 10 Beginners Guide [ 2020 Edition ]* The Beginner's Guide to Excel -

A COMPLETE Beginner's Guide to Crystals (my biggest tips!)*How to Write a Novel for Beginners A Beginner's Guide to The Hitchhiker's Guide to the Galaxy | #BookBreak with @Jean Bookishthoughts* BEGINNER'S GUIDE TO SKETCHING: CHARACTERS, CREATURES \u0026 CONCEPTS - 3DTotal Publishing Art Book *Creative Writing advice and tips from Stephen King* DIY Kettle Stitch Bookbinding Tutorial | Sea Lemon BEGINNER'S GUIDE TO 29 Words to Cut From Your Novel Windows 10 Tips \u0026 Tricks You Should Be Using! 2020

Stock Market Investing for Beginners \u0026 Dummies Audiobook - Full LengthHow to Self-Publish Your First Book: Step-by-step tutorial for beginners *Faster)* How to Write a Strong First Chapter **Making a Journal For Beginners - Step by Step Process** covers How To Write A Book **10 Tips To Feel Crystal Energy | How To Work With Crystals For Beginners** *Beginner's Guide To Using Book Pages In A Junk Journal* Beginners Guide to Adult Matthew R Kratter Book Coloring with Colored Pencils - A PencilStash Tutorial Philosophy Books for Beginners FANTASY BOOKS A Total Beginner's Guide to

Woodworking*The Ultimate Beginner's Guide to 3D Printing - Part 1* A Beginner's Guide to Shakespeare | #BookBreak

*Beginner's Guide: How to Set Up HoneyBook (and Book Clients*

A Beginner's Guide to making Journals - part 1 - recycled book For Beginners How to Write a Book: 13 Steps From a Bestselling Author A Beginner's Guide To The Stock Market By **Summary ! Windows 10** (Beginners Guide) Beginners Guide to Using a PODD Book*Windows 10 Beginners Guide [ 2020 Edition ]* The Beginner's Guide to Excel - Excel Basics Tutorial A COMPLETE Beginner's Guide to Crystals (my biggest tips!)*How to Write a Novel for*

*Beginners A Beginner's Guide to The Hitchhiker's Guide to the Galaxy | #BookBreak with @Jean Bookishthoughts* BEGINNER'S GUIDE TO SKETCHING: CHARACTERS, CREATURES \u0026 CONCEPTS - 3DTotal Publishing Art Book *Creative Writing advice and tips from Stephen King* DIY Kettle Stitch Bookbinding Tutorial | Sea Lemon BEGINNER'S GUIDE TO 29 Words to Cut From Your Novel Windows 10 Tips \u0026 Tricks You Should Be Using! 2020

Stock Market Investing for Beginners \u0026 Dummies Audiobook - Full LengthHow to Self-Publish Your First Book: Step-by-step tutorial for beginners *Faster)* How to Write a Strong First

Chapter **Making a Journal For Beginners - Step by Step Process 10 Tips To Feel Crystal Energy |** *How to Use an Android Tablet* **How To Work With Crystals For Beginners** *Beginner's Guide To Using Book Pages In A Junk Journal* Beginners Guide to Adult Coloring with Colored Pencils - A PencilStash Tutorial Philosophy Books for Beginners *by-step beginner's guide ...* yo...

#### FANTASY BOOKS

A Total Beginner's Guide to Woodworking*The Ultimate Beginner's Guide to 3D Printing - Part 1* A Beginner's Guide to Shakespeare | #BookBreak *Beginner's Guide: How to Set Up HoneyBook (and Book Clients*

*How to use WhatsApp: A step-*

*(with Pictures) - wikiHow* In this beginners guide to Microsoft OneNote, we show you how to organise your notebooks with sections and pages; how to add content; what type of content

That's why there has never been a better time to get into the classic art of sourdough. It's a grounding practice for the heavy times we're in and, unlike other long cooking projects like croissants or braises that

require hours of hands-on attention, sourdough only requires a few minutes of care each day in the first week.As it matures, you can enjoy the rewarding process of using it to ...